## Kryptografia na potrzeby internetu

### Własności internetu

- Komunikat wysłany e-mailem lub przeglądarką z jednego miejsca przechodzi przez wiele punktów pośrednich i może być łatwo:
	- Podejrzany odczytany
	- Zmieniony bez śladu, że ktoś trzeci tego dokonał
	- Wygenerowany przez trzecią osobę bez śladu
- By stworzyć kanały zawierajace poufność i wiarygodność należy wprowadzić możliwość:
	- Szyfrowania
	- Podpisywania i weryfikacji podpisu

## Kryptografia asymetryczna

- Jak przesłać hasło do szyfrowania lub wzorzec podpisu?
- Służy do tego kryptografia asymetryczna i hybrydowa

#### Najprostsza poufna korespondencja

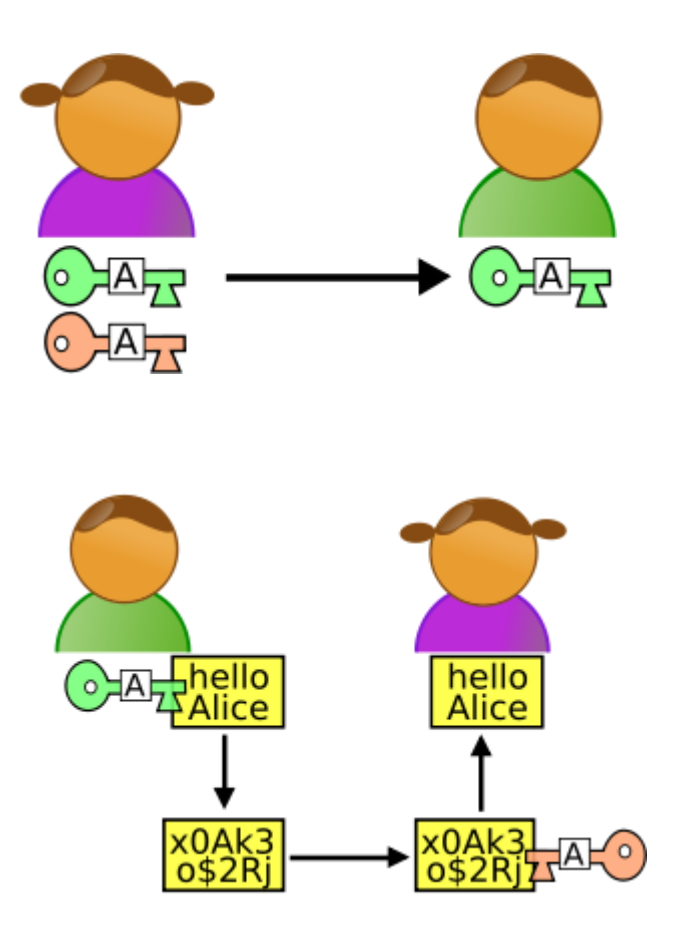

• Alice przesyła Bobowi swój klucz publiczny

- Bob szyfruje kluczem publicznym wiadomość dla Alice
- Alice odszyfrowuje wiadomość swoim kluczem prywatnym

## Przykład pary kluczy

- Klucz prywatny duża liczba pierwsza
- Klucz publiczny iloczyn klucza prywatnego i podobnie dużej liczby pierwszej

Odgadywanie klucza prywatnego na podstawie publicznego

For  $p:=2$  to sqrt $(x)$  do

# if  $x \mod p = 0$  then exit;

Write "Klucz prywatny to"

p;

#### Złożoność obliczeniowa

- Wielkość wejścia n = log x
- Liczba kroków algorytmu  $x = 10^n$
- Złożoność obliczeniowa O(10<sup>n</sup>)
- Problem NP-trudny obliczeniowo

#### Najprostsza podpisywanie korespondencji

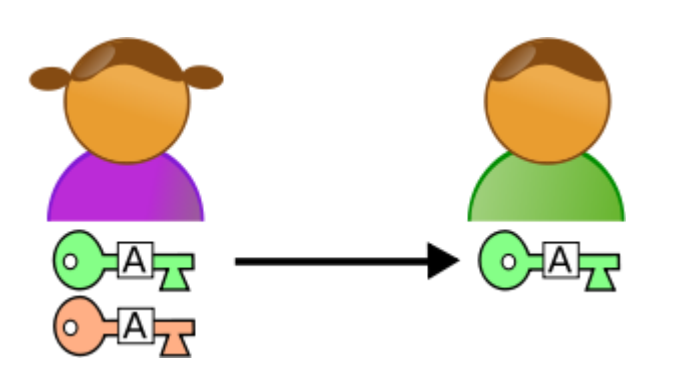

• Alice przesyła Bobowi swój klucz publiczny

- Alice podpisuje kluczem prywatnym wiadomość dla Boba
- Bob sprawdza czy wiadomość pochodzi od Alice kluczem publicznym

## Kryptografia hybrydowa(hptts://)

- Kryptografia asymetryczna jest znacznie bardziej czasochłonna niż kryptografia symetryczna i dlatego:
- Asymetrycznej komunikacji używa się by przesłać klucz szyfrowania symetrycznego
- Dalsza komunikacja odbywa się szyfrowaniem symetrycznym